#### *Mis à à jour : 21/02/2024*

# **CSARR : Exploiter les données des actes CSARR de Sillage via l'univers SILL\_CSARR fourni par Sillage Data (univers SAP Business Objects) 3 heures et 30 minutes**

**411249**

ඟ

#### **Objectifs pédagogiques**

- Manipuler les données de santé en lien avec les actes CSARR au travers des univers Sillage Data SILL\_CSARR
- Expérimenter leurs possibilités de requêtage
- Connaitre les documents livrés pour exemple

Cette formation peut être complétée par celle sur l'univers SILL\_PMSI\_SSR.

#### **8 personnes maximum**

DIM, TIM, contrôleur de gestion, utilisateurs avec besoin de données sur les actes CSARR

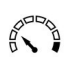

# **Pré-requis**

**Public(s)**

Infocentre Sillage Data installé Utilisateur formé à SAP BI 4.2 Web Intelligence SAP BI 4.2 Web Intelligence accessible pour chaque participant à la formation

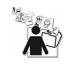

#### **Modalités pédagogiques** Alternance théorie et pratique

### Pour une formation sur site :

- 1 salle de réunion
- 1 Vidéoprojecteur
- 1 poste pour le formateur équipé de :
- o PowerPoint
- o Accès à l'environnement de production Sillage Data
- o Outil lecteur PDF

1 poste pour chaque participant équipé de :

- o Accès à l'environnement de production Sillage Data
- o Outil lecteur PDF
- 1 imprimante
- 1 tableau blanc et des crayons

#### Pour une formation à distance :

- 1 poste pour chaque participant équipé de :
- o Accès à l'environnement de production Sillage Data
- o Outil lecteur PDF
- o Droits pour utiliser Teams
- o Caméra

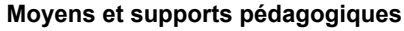

support de formation

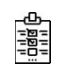

## **Modalités d'évaluation et de suivi**

Evaluation en cours et fin de session

*Cette formation ne fait pas l'objet d'un contrôle des acquis via une certification*

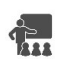

# **Formateur**

Consultant progiciel de l'équipe déploiement DATA du SIB

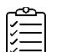

# **Programme**

#### **Concepts et outils de Sillage Data**

**Les actes CSARR :** Le chargement des données

La vue d'ensemble de l'univers :

- 
- 1. Patient<br>2. Respon **Responsabilités**
- 3. Réalisation des séances
- 4. Indicateurs

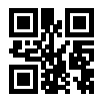

La vue détaillée de l'univers Applications